# Fortran MPI Checkerboard Code for SU(3) Lattice Gauge Theory I Bernd A. Berg<sup>a</sup>

<sup>a</sup>) Department of Physics, Florida State University, Tallahassee, FL 32306-4350, USA

#### Abstract

We document Fortran MPI checkerboard code for Markov Chain Monte Carlo simulations of pure SU(3) lattice gauge theory with the Wilson action on a D-dimensional double-layered torus. This includes the usual torus with periodic boundary conditions as an optional case. We use Cabibbo-Marinari heatbath checkerboard updating. Parallelization on sublattices is implemented in all D directions and can be restricted to less than D directions. The parallelization techniques of this paper can be used for any model with interactions of link variables defined on plaquettes.

#### Program Summary

Program title: STMC2LSU3MPI. Program identifier: Not yet available. Program summary URL: Not yet available. Program available from: Temporarily from URL http://www.hep.fsu.edu/~berg/research Programing language: Fortran 77 with MPI extensions. Computer: Any capable of compiling and executing Fortran 77 code with MPI extensions.

Key words: Markov Chain Monte Carlo, Parallelization, MPI, Fortran, Checkerboard updating, Lattice gauge theory, SU(3) gauge group.

PACS: 02.70.-c, 11.15.Ha

#### 1. Introduction

Moore's law [1] appears to be dead. Certainly we have not seen CPU processor speed going up by a factor of ten in the last five years. Instead, we get now ten times as many processors (more precisely cores) for the price of one five years ago. PCs with 8 cores have become commodities and soon one may expect 64 or more. The usefulness of parallelization is no longer limited to large scale

supercomputer applications, but becomes relevant for everyday calculations.

This motivates the present paper, which documents Fortran 77 MPI checkerboard [2] code for Markov Chain Monte Carlo (MCMC) simulations of pure SU(3) Lattice Gauge Theory (LGT) with the Wilson action on D-dimensional lattices. Sublattices are updated in parallel after collecting boundary variables from other sublattices. The introduced parallelization techniques apply to any model with dynamical variables defined on links and their interactions on plaquettes.

The code of this paper implements the Cabibbo-Marinari (CM) SU(3) updating [3] using for the SU(2) subgroups the heatbath method of Fabricius-Haan [4] and Kennedy-Pendleton [5] (FHKP), which is more efficient than the older Creutz heatbath [6]. CM with FHKP  $SU(2)$  updating is also about three times more efficient than Pietarinen's [7] full SU(3) heatbath [8].

To synchronize the simulations on all processes, we use FHKP updating in the multi-hit accept/reject version [9]. Overrelaxation moves [10] are presently not implemented, but would fit seamlessly into the code. In extension of the usual periodic boundary conditions (PBC), which define the gauge system on a torus, our code allows for a double-layered torus (DLT). These are two identical lattices, each using the other as boundary, a geometry expected to be of relevance for studies of the deconfining phase transition.

The next section gives an overview of the code and explains Web access. Section 3 provides a number of verifications. Summary and conclusions follow in section 4. Runs are setup in the code, which reproduce the examples of this and a companion paper [11]. Running on up to 1 296 CPU cores, the companion paper studies performance as function of the number of MPI processes. It also discusses and resolves problems, which were encountered with MPI send and receive instructions for large arrays.

#### 2. Overview of the Code

The code for this paper is freely available as a gzipped archive

#### STMC2LSU3MPI.tgz

that can be downloaded from the website of the author

http://www.hep.fsu.edu/~berg/research . With

#### tar -zxvf STMC2LSU3MPI.tgz

the folder structure of Fig. 1 is created. Main programs are located in ForProg. The LIBS folder con-

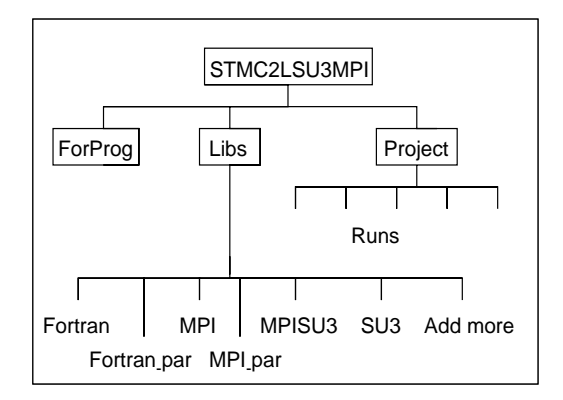

Fig. 1. Structure of our program package.

tains a number of libraries with plain Fortran 77 and Fortran 77 MPI code. Test and verification runs are setup in subfolders of several Project folders. Non-MPI SU(3) code and runs are in the project tree STMCSU3.

We use checkerboard labeling [2] to divide lattice sites into two sets of colors  $i_c = 1, 2$ . Moving one step in any direction changes the color. For spin models with nearest neighbor interactions this allows one to update spins at half of the sites in parallel. For SU(3) LGT the matrices are located on lattice links and one can update at half of the sites one of the link directions in parallel. This is employed to update sublattices in parallel after collecting from other sublattices boundary variables, which need no updating because they belong to another checkerboard or link direction. For efficient performance the sublattice volume to surface ratio, each measured in numbers of variables, has to be sufficiently large. Examples are discussed in [11].

To arrange storage of our SU(3) matrices and other physical variables, we label lattice sites and links following the book of the author [12]. Corresponding routines from ForLib of this reference are taken over into Libs/Fortran of Fig. 1. In our approach a lattice site is specified by a single integer  $i_s$ , which we call *site number*. The dimension of the lattice is given by D. The Cartesian coordinates of a site are chosen to be

 $x^{i} = 0, \ldots, n^{i} - 1$  for  $i = 1, \ldots, D.$  (1)

The site number is defined by the formula

$$
i_s = 1 + \sum_{i=1}^{D} x^i n_a^i, \; n_a^i = \begin{cases} 1 \text{ for } i = 1, \\ \prod_{j=1}^{i-1} n^j \text{ for } i > 1, \end{cases} (2)
$$

and calculated by the Fortran function isfun.f. Vice versa, the coordinates for a given site number  $i<sub>s</sub>$  are obtained by an iteration procedure, which relies on Fortran integer division  $(i.e., 1 = [5/3] =$ [5/5], 0 = [4/5], etc.). Let  $n_s = \prod_{i=1}^{D} n^i$  be the number of lattice sites. Then,

$$
x^{D} = \left[\frac{(i_s - 1)}{(n_s/n^D)}\right] = \left[\frac{(i_s - 1)}{n_a^D}\right]
$$
\n(3)

and for  $i = D - 1, \ldots, 1$ 

$$
x^{i} = [(j_s^{i} - 1) / n_a^{i}], \ \ j_s^{i} = i_s - \sum_{j=0}^{i+1} x^{j} n_a^{j}. \tag{4}
$$

The Fortran subroutine ixcor.f computes coordinates from the site number, though somewhat differently than by the formulas written down here.

The site number  $i_s$  allows one to store variables at sites in 1D arrays  $A_1(n_s)$ , independently of the lattice dimension D. Variables on links are located in 2D arrays  $A_2(n_s, nd)$ , where the integer nd is the lattice dimension D,  $nd \geq 2$  for LGT. One more label is required to store SU(3) matrix elements in a 3D array. For checkerboard labeling we arrange the lattice variables in two arrays, corresponding to the colors  $i_c = 1, 2$ . The formula returning the color assignment of a lattice site is

$$
i_c = 1 + \text{mod}\left[\sum_{i=1}^{D} x^i, 2\right] \tag{5}
$$

To update variables in array 1, neighbor variables are collected from array 2, which remains unchanged, and vice versa. LGT requires also to collect variables from the same checkerboard, which are not updated, because they are on links in other directions than the one updated. The checkerboard algorithm requires even lattice extensions. Otherwise PBC destroy the pattern.

# 2.1. Updating

Our code implements CM [3] SU(3) updating using for the  $SU(2)$  subgroups the FHKP [4,5] heat-

bath algorithm. In the original FHKP version proposals are repeated until one is accepted, which is by construction from the desired probability distribution. For parallelization this is inconvenient, because all MPI processes have to wait until the last one finished. As pointed out by Fredenhagen and Marcu [9], one can terminate the inner loop after a finite number of hits and keep the link matrix at hand when none of the proposal has been accepted. The new configuration is still proposed with the local heatbath distribution. What changes is the average stay time of the old configuration. This time depends on the configuration at hand, but drops out in the detailed balance equation. By using CM heatbath in this Metropolis-like fashion the MPI processes get synchronized. The 1-hit acceptance rate depends on  $\beta$  and is in the scaling region of SU(3) LGT around 97%. Lower 1-hit acceptance rates are encountered for smaller  $\beta$  values. One may then increase the number of hits.

As usual, the updating step keeps track of the total action. Due to parallelization action differences have to be added by the MPI process of the sublattice on which the update is carried out. Then, action fluctuation across boundaries can be created, which lead in course of time to absurd sublattice contributions, while the total action (their sum) is still correct. To elaborate on this point, we first need to define sublattice actions. Due to links crossing boundaries, there is some amount of freedom in that. We simply attribute the action of a plaquette to the sublattice, which contains the site from which two forward links of the plaquette emerge. Now, updating one of the other links of a plaquette, the action change is recorded in a wrong sublattice, if the updated link emerges there.

As long as one is only interested in the total action, it is sufficient to recalculate the sublattice action once in a while directly to prevent an amplification of rounding errors due to differences of large numbers (sublattice contributions can fluctuate to negative values). However, if one wants to attribute physical significance to sublattice actions, it is mandatory to recalculate them before a measurement is recorded.

Our updating subroutine is cbsu3 2hbnhit.f located in Libs/MPISU3. A call to this routine performs one sweep, which is here defined by updat-

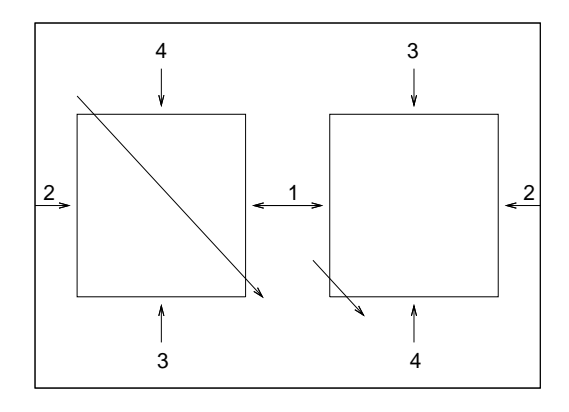

Fig. 2. 2D Double layered torus.

ing each SU(3) matrix once in sequential order (see section 2.4 for more details). Updating in sequential order fulfills balance and is more efficient than updating link matrices in random order. This observation holds also for spin models [12].

#### 2.2. Double-Layered Torus

This section can be skipped by readers, who are only interested in simulations with PBC. The DLT is, for instance, of interest for simulations on  $N_s^3$   $N_\tau$ lattices if one likes to have boundaries at a different temperature than the interior of the lattice [13], as it is the case for deconfined volumes created in relativistic heavy ion collisions. The DLT is defined by two lattices of identical size, each using the other as boundary in all or just volume directions. In the latter case distinct  $\beta$  values in the lattices lead to different physical temperatures T through the usual definition of  $T = 1/(aN_{\tau}).$ 

Even with identical  $\beta$  values in both lattices the DLT has some intriguing properties as illustrated in Fig. 2 for a 2D DLT of size  $(N_s)^2$ . The boundaries are glued together as indicated by the  $\arccos^1$ . While for PBC the shortest connection of a point with itself through the boundary is of length  $N_s$ , it is now of length  $\sqrt{2} N_s$  along the diagonal. The two arrows in diagonal direction give an example of a line, which is closed by DLT boundary conditions.

Compared to a torus of size  $(N_s)^D$ , the effective extension of a DLT with DLT boundary conditions in all directions is

$$
N_s^{\text{eff}} = 2^{1/D} N_s \,,\tag{6}
$$

so that  $(N_s^{\text{eff}})^D$  is the size of the DLT. One may argue that finite length corrections are exponentially suppressed by  $\sqrt{2} N_s$ , which is for  $D > 2$  larger than  $N_s^{\text{eff}}$ . Then one would for  $D \geq 3$  gain with respect to the suppression of finite size effect compared to the usual torus. However, simulations of the 3D and 4D Ising model on a DLT [14] showed an exponential suppression of finite size corrections with  $N_s^{\text{eff}}$  and not with  $\sqrt{2} N_s$ . The reason for that has remained unclear.

When using two different  $\beta$  values,  $\beta_0 \neq \beta_1$ , we assign a unique  $\beta_i$ ,  $i = 0, 1$  to each plaquette in a slightly asymmetrical way: If any link of a plaquette is from the second torus, we take  $\beta_1$ , otherwise  $\beta_0$ . Technically this is done by tagging all links in the first torus by 0 and in the second by 1. When considering a plaquette, all these tags are added up. If the sum is zero,  $\beta_0$  is used, otherwise  $\beta_1$ . So the  $\beta_1$  lattice becomes slightly larger than the  $\beta_0$ lattice.

## 2.3. Parameter files

As indicated in Fig. 1 runs are kept in subfolders of project folders, one run per subfolder. The relevant parameters are set in two files: latmpi.par and mc.par. Before the compile step the parameters are transferred by a simple preprocessing procedure into subroutines and, in particular, used to dimension common blocks properly (see section 2.4). Due to this procedure it is mandatory that runs and their parameter files are kept two levels down from the STMC2LSU3MPI root directory. As an example the parameter files of the run in

# 1MPICH/08x08y08z04t5p65b2f3d

are given below.

#### latmpi.par

c Bernd Berg Jan 11, 2009. MPI Checkerboard lattice:

c cfln Part of data file name<br>c lbcex Boundary exchange T/F.

- c lbcex Boundary exchange T/F.<br>c lsd2mpi .true. distinct random .true. distinct random number seeds on each process,
- c .false. identical random number seeds (for tests).<br>c nd Dimension of the lattice space
- Dimension of the lattice space

<sup>1</sup> Note that interchanging the labels 3 and 4 on one of the lattices of the figure leads to an undesirable situation in which some sites pairs are connected by two links

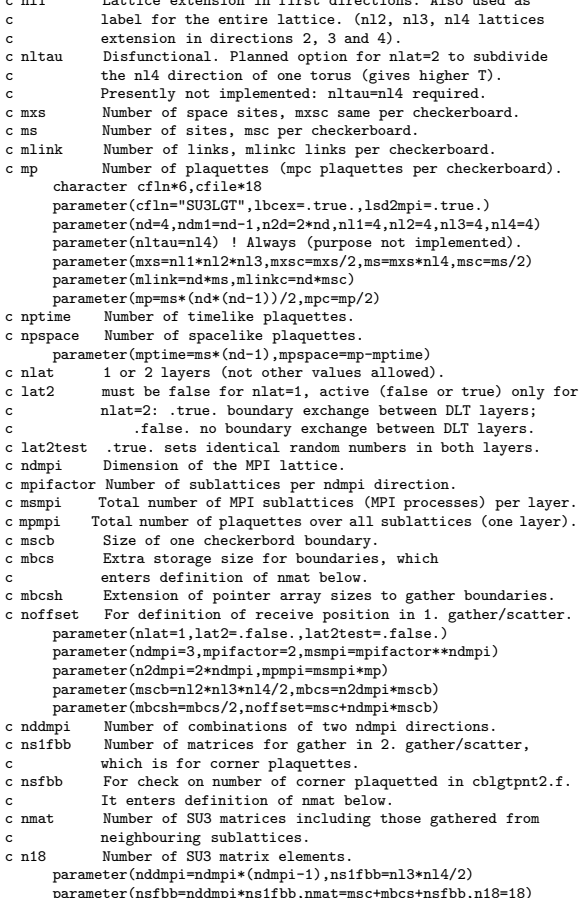

c nl1 Lattice extension in first directions. Also used as

parameter(nsfbb=nddmpi\*ns1fbb,nmat=msc+mbcs+nsfbb,n18=18) C Array sizes in latmpi.dat have to be consistent!!!

Central are the sublattice extensions,  $n11$ ,  $n12$ , nl3, nl4 in 4D, and the MPI parameters ndmpi, mpifactor. For mpifactor  $= 1$  there is only one process and the entire lattice agrees with the sublattice. For  $mpifactor > 1$  the extensions of the entire lattice agree with those of the sublattice in directions larger than ndmpi, which exist for  $ndmpi < nd$ , and there are mpifactor sublattices in each of the ndmpi directions. The sublattices themselves form a lattice of dimension ndmpi with

$$
\mathtt{msmpi} = \mathtt{mpifactor} * \mathtt{rndmpi} \tag{7}
$$

points, which we refer to as MPI lattice. To allow for variable extensions, the sublattice values are stored in an array nla. To make use of the same routines, the MPI lattice extension mpifactor is similarly stored in an array nla mpi. Both arrays are initialized in the file latmpi.dat:

data nla/nl1,nl2,nl3,nl4/,nla\_mpi/ndmpi\*mpifactor/

Usual PBC are simulated for  $n$ lat = 1, the DLT for  $n$ lat = 2. For PBC the number of MPI processes in msmpi, while for the DLT it is 2\*msmpi. We will get familiar with choices of other latmpi.par parameters when we perform verification and test runs in the next section.

The example file for mc, par is:

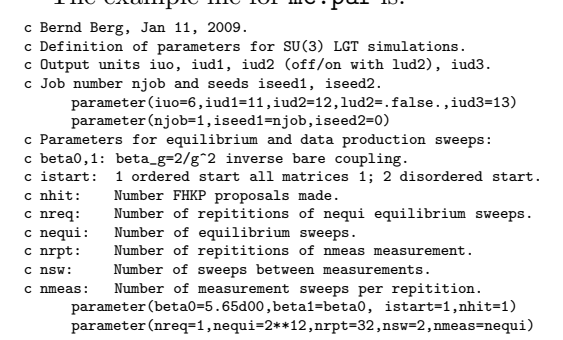

The purpose of most parameters should be obvious from the comments. The MCMC run structure is that defined by nequi, nrpt and nmeas in Ref. [12]. After equilibration measurements are saved in nrpt blocks to allow for a conveniently binned analysis, employing jackknife methods when suitable. There are nsw sweeps done between measurements.

#### 2.4. Program structure

We trace the code structure and that of a typical run from the main program

$$
cbsu3_dlt{a,b,c}.f.
$$
 (8)

The program comes in three versions  $\{a, b, c\}$ , where **b** is obtained from **a** by simply replacing everywhere in the code mpia by mpib, and similarly for c. As discussed in [11], differences lie in the coding of MPI send and receive instructions. We were unable to find a single solution which works on all MPI platforms on which we performed tests. The a version, which uses the simplest (plain) subroutines for boundary transfers, is listed in the following.

program cbsu3\_dlta ! Berg Jan 11 2009. C MPI checkerboard for SU3 nhit with Cabibbo-Marinari. Perodic

C boundary conditions and double-layered torus with two beta values.

C Version a: Plain send/receive (mpia extensions). C Version b: Buffered send/receive (replace mpia by mpib).

```
C Measurements of action, spacelike, timelike plaquettes.
C Recalculation of action before each measurement is only
C needed for nlat=2, lat2=.true..<br>include '../../Libs/Fortran
               '../../Libs/Fortran/implicit.08'
      include 'mpif.h'
      include '../../Libs/Fortran/constants.08'
      character cmy*4
      include 'latmpi.par'
      include 'mc.par'
       include '../../Libs/MPI_par/common_cblat.f'
include '../../Libs/MPISU3/common_cbsu3.f'
      ltest=.true.
      ltest=.false.
      call mpi_init(ierr)
      call mpi_comm_rank(mpi_comm_world,my_id,ierr)
      if(my_id.eq.0) call
     & write_progress(iud1,"mpia: nreq,nequi,one:",nreq,nequi,one)
c
      if(my_id.eq.0) write(iuo,'(/,"MPI cbsu3_dlt: nlat,",
     & "nhit,beta0,beta1 =",I2,I3,2F12.8)') nlat,nhit,beta0,beta1
      if(nhit.le.0.or.nhit.gt.3) ltest=.true.
c
      write(cmy, '(i4.4)') my_idif(lud2) open(iud2,file="MPI"//cmy//".d",form='formatted',<br>h status='unknown')
                     & status='unknown')
      call cbsu3_2init_mpi ! Initialization.
      if(lud2) write(iud2,'(" cbsu3_dlt: cbsu3_2init_mpi done.")')
      if(ltest) then ! -----
        if(my_id.eq.0) write(iuo,'(/,"cbsu3_dlt_mpi: ltest",/)')
         if(lud2) write(iud2,'(/,"cbsu3_dlt_mpi: ltest.",/)')
if(lud2) close(iud2) ! iud1 should already be closed.
        call mpi_finalize(ierr)
      stop "cbsu3_dlt: ltest."
      endif ! -call cbsu3_actdif_mpi(actdif,actsum1,actsum2,my_id)
       if(lud2) write(iud2,'(" cbsu3_dlt: actdif ok after start.")')
if(my_id.eq.0) write(iuo,'(/," call write_act_mpi:")')
      call write_act_mpi(my_id,izero,acpt,actdif,actsum1,actsum2)
      call mpi_barrier(mpi_comm_world,ierr)
c
     if(lud2) write(iud2,'(/," Equi: nreq, nequi =",2I10)') nreq,nequi
if(my_id.eq.0) write(iuo,'(/," Equilibration started...")')
      do ireq=1,nreq
        if(my_id.eq.0) call
     & write_progress(iud1,"ireq,nreq,act:",ireq,nreq,act)
        do iequi=1,nequi ! Sweeps for reaching equilibrium.
          call cbsu3_2hbnhit_mpi(my_id) ! Heatbath DLT.
         end do ! Check action:
        call cbsu3_actdif_mpi(actdif,actsum1,actsum2,my_id)
        acpt=acpt/a0prop
      end do
      call write_act_mpi(my_id,izero,acpt,actdif,actsum1,actsum2)
     if(lud2) write(iud2,'(/," Equilibration done acpt =",F10.4)') acpt<br>if(my_id.eq.0) write(iuo,'(/," Equilibration, actdif done,",<br>& witer(nopp=",F10.4,G15.6)') acpt,a0prop
      if(lud2) write(iud2,'(" actdif,act1,act2:",3G15.6)')
& actdif,(actsum1/mpmpi),(actsum2/mpmpi)
      call mpi_barrier(mpi_comm_world,ierr)
c
c Writing header information into file time series (action)
     open(iud1,file=cfln//cfile//".D",form="unformatted",
                                         & status="unknown")
   write(iud1) beta0,beta1,nd,nlat,ms,mlink,nla,ndmpi,msmpi,nla_mpi,
      & nreq,nequi,nrpt,nmeas,nsw
close(iud1)
      if(my_id.eq.0) write(iuo,'(/,1X,"irpt,act,actdif,acpt,tsa(1),"
                               "tspr(1),tspi(1),tskr(1),tski(1):",/)^{\prime})if(lud2) write(iud2,
     & '(/,5X,"irpt, action/mp, rounding error, acpt rate:",/)')
      do irpt=1,nrpt ! Repetitions.
        iact=nint(act)
        if(my_id.eq.0) call
     & write_progress(iud1,"irpt,iact,acpt:",irpt,iact,acpt)
        acpt=zero
        a_min=act
         a_max=act
         do imeas=1,nmeas ! Measurements loop.
          do isw=1,nsw
            call cbsu3_2hbnhit_mpi(my_id) ! SU3 Cabbibo-Marinari.
           end do
          call cbsu3_actdif_mpi(actdif,actsum1,actsum2,my_id)
                                                                                        c
```
tsa(imeas)=act/mp ! Data collection (measurement). call cbsu3\_wloops\_mpi(imeas,my\_id) end do acpt=acpt/a0prop call cbsu3rw\_meas(irpt,iud1,iud3,ione) ! Write measurements. if(lud2) write(iud2,'(I9,2G16.7,F9.3)') irpt,act/mp,actdif,acpt if(my\_id.eq.0) then write(iuo,'(I6,4G15.6)') irpt,act,actdif,acpt,tsa(1) write(iuo,'(6X,4G15.6)') tspr(1),tspi(1),tsk1r(1),tsk1i(1) endif call mpi\_barrier(mpi\_comm\_world,ierr) end do call write\_act\_mpi(my\_id,izero,acpt,actdif,actsum1,actsum2) close(iud1) if(lud2) close(iud2) call mpi\_finalize(ierr) stop .<br>م<sub>nd</sub> BLOCK DATA include '../../Libs/Fortran/implicit.08' include '../../Libs/Fortran/constants.08' include 'latmpi.par' parameter(npointer=nd\*(msc+mbcsh)) include '../../Libs/MPI\_par/common\_cblat.f' include 'latmpi.dat' C For test purposes only: data ipf1/npointer\*mione/, ipf2/npointer\*mione/ data ipb1/npointer\*mione/, ipb2/npointer\*mione/ END C Modular Fortran routines: include '../../Libs/Fortran/isfun.f' include '../../Libs/Fortran/ipointer.f' include '../../Libs/Fortran/ixcor.f' include '../../Libs/Fortran/lat\_init.f' include '../../Libs/Fortran/nsfun.f' include '../../Libs/Fortran/razero.f' include '../../Libs/Fortran/ranmar.f' include '../../Libs/Fortran/rmafun.f' include '../../Libs/Fortran/rmaset.f' include '../../Libs/Fortran/rmasave.f' include '../../Libs/Fortran/sum\_fun.f' include '../../Libs/Fortran/write\_progress.f' C LGT Checkerboard: include '../../Libs/Fortran/istoic.f' ! Checkerbord ic from is. C SU2 routine: include '../../Libs/Fortran/su2\_a0nhit.f' ! Generates SU2 a0. C SU3 modular routines: include '../../Libs/SU3/su3init0.f' ! SU3 matrix put to 0. include '../../Libs/SU3/su3init1.f' ! SU3 matrix put to 1. include '../../Libs/SU3/su3add\_m\_m.f' include '../../Libs/SU3/su3addb\_m\_m.f' include '../../Libs/SU3/su3copy\_m\_m.f' include '../../Libs/SU3/su3mult\_mh\_mh\_m.f' include '../../Libs/SU3/su3mult\_m\_mh\_m.f' include '../../Libs/SU3/su3mult\_m\_m\_m.f' include '../../Libs/SU3/su3reunit.f' include '../../Libs/SU3/su3\_b2nhitupdt.f' ! nhit update. include '../../Libs/SU3/csu3\_start.f' ! Start configuration. C Modular MPI routines: include '../../Libs/MPI/lat2a\_init.f' ! Double-layered torus: include '../../Libs/MPI/lat2b\_init.f' ! Couple lattice 1 and 2. C LGT MPI checkerboard routines:  $\label{eq:incl} \begin{aligned} \texttt{include'} \texttt{'./.} \texttt{/.} \texttt{./Libs/MPI\_par/cblat\_init.f'} \end{aligned}$ include '../../Libs/MPI\_par/cblgtpnt2.f' ! Final LGT pointers. include '../../Libs/MPI\_par/cblgtpointer.f' include '../../Libs/MPI\_par/cbpointer.f' include '../../Libs/MPI\_par/cpointer.f' include '../../Libs/MPI\_par/isglobal.f'

include '../../Libs/MPI\_par/write\_act\_mpi.f' ! Write act.

C SU3 MPI checkerboard routines: include '../../Libs/MPISU3/cbsu3\_act\_mpi.f' ! Calculate action. include '../../Libs/MPISU3/cbsu3\_actdif\_mpi.f'! Check action. include '../../Libs/MPISU3/cbsu3\_bnd\_mpi.f' ! Gather boundary.

```
include '../../Libs/MPISU3/cbsu3_bnd1a_mpia.f'! Gather boundary.
     include '../../Libs/MPISU3/cbsu3_bnd1b_mpia.f'! Gather boundary.
     include '../../Libs/MPISU3/cbsu3_bnd2a_mpia.f'! Gather boundary.
     include '../../Libs/MPISU3/cbsu3_bnd2b_mpia.f'! Gather boundary.
     include '../../Libs/MPISU3/cbsu3_wloops_mpi.f'! Measures Wloops.<br>include '../../Libs/MPISU3/cbsu3rw meas.f' ! R/W measurements.
     include '../. /Libs/MPISU3/cbsu3rw_meas.f'
C Double-layered torus SU3 routines:
      include '../../Libs/MPISU3/cbsu3_2init_mpi.f' ! Initialize SU3.
      include '../../Libs/MPISU3/cbsu3_2hbnhit_mpi.f'! MCHB updating.
     include '../../Libs/MPISU3/cbsu3_bstaple1.f' ! Staple checkb. 1.
include '../../Libs/MPISU3/cbsu3_bstaple2.f' ! Staple checkb. 2.
    include '../../Libs/MPISU3/cbsu3_iba_mpi.f' ! Define iba arrays.
```
In the first lines of the program, after the comments, the general structure is defined. Variables are declared throughout the entire code by including the implicit.08 file of the Fortran library folder:

```
implicit real*8 (a-h,o-z)
implicit logical (l)
```
This has the advantage that the type of a variable follows from its first letter. An exception to this rule are character variables, which are explicitly declared, though their first letter is always c. No complex variables are used. MPI is setup by including the system provided file mpif.h and a number of constants are defined by including the file constants.08 (see inside the file).

The program is compiled by a file mpimake, or similar, of which a copy is located in each project folder and listed here as used for Open MPI<sup>2</sup>.

cp \*.par ../../Libs/Fortran\_par/. mpif77 -O -Wall \$1 rm ../../Libs/Fortran\_par/\*.par

The mpimake command transfers the parameter files into the Fortran par folder and removes them from there after the compile step. This creates a hyperstructure, which transfers to all subroutines identical parameter values and dimensions common blocks properly. As already mentioned, to keep this structure intact runs must be carried out in subfolders, which are two levels down from STMC2LSU3MPI. Job submission is subsequently done by run\* executables, which are kept in the run subfolders.

All library routines needed by the program are explicitly included at the end of the main program. So their source code can be easily located. Exceptions are calls to MPI routines (all routines with names starting with mpi), which have to be looked up in MPI manuals or tutorials (for instance [12], see [11] for subtle points with send and receive). Step by step the execution of a run is explained in the following.

- (i) MPI initialization by mpi init.
- (ii) Calculation of the rank (identity  $my_id$  of the MPI process) by mpi\_comm\_rank.
- (iii) Some printout from MPI process zero, setup of printout for each process if lud2 is true.
- (iv) A call to cbsu3 2init mpi initializes the run, setting up many important features:
	- (a) A call to rmaset initializes Marsaglia's (pseudo) random number generators [15,12] used throughout this code. For lsd2mpi true the process rank is invoked in the seed, so that a different generator is used for each MPI process.
	- (b) Definition of pointer arrays for checkerboard labeling and exchange of boundaries by calls to lat init, for nlat=2 also to lat2a init and lat2b init, then to cblat init, for lbcex true (means MPI boundary conditions exchange) to cblgtpointer and, finally, for  $ndmpi \geq 2$  to cblgtpnt2.
	- (c) For the DLT a call to cbsu3 iba mpi assigns a unique  $\beta$  to each plaquette. This routine has to be called before the start configuration is initialized, because it uses the  $SU(3)$  matrix array for temporary storage. Tags are finally stored in the arrays iba1 and iab2 of the common block common cbsu3.f and pointers to the  $\beta$  values in the array ba(0:4).
	- (d) A call to  $csu3$  start generates a  $SU(3)$ start configuration.
	- (e) A call to cbsu3 act mpi calculates the initial action.
- (v) Calls to cbsu3 actdif mpi check whether the action kept on record during the updating process agrees with the one obtained by direct calculation. Process 0 writes action information to the formatted output file

<sup>2</sup> Similar mpichmake files are included in the MPICH folders. For runs on the Cray the compile step is in the job q.run\* control cards, because of the queuing system there. In our Open MPI installation we had to use the b version of the program, c on the Cray, while the a version is sufficient for some of the runs we performed on the Cray and all the MPICH runs documented in this paper.

(unit iuo) through calls to write act mpi.

- (vi) Calls to mpi barrier are supposed to synchronize the MPI processes, but may indeed have no effect.
- (vii) Calls to write progress by MPI process 0 write information to a file progress.d, which is opened and closed, so that the user can look up the file during run time.
- (viii) For equilibration a double loop (nreq and nequi) of calls to the updating routine cbsu3 2hbnhit mpi is performed. The purpose of a double loop is that the run can be interrupted when the total equilibration time exceeds the CPU time allowed for a single run. The updating routine relies on a number of subroutines:
	- (a) cbsu3 bstaple1 calculates the staple for updating a link matrix on checkerboard 1 (cbsu3 bstaple2 correspondingly on checkerboard 2). These routines use various matrix manipulation routines from Libs/SU3.
	- (b) su3mult $m_m$  multiplies SU(3) matrices of the first two arguments and returns the result in the third argument.
	- (c) su3reunit reunitarizes a SU(3) matrix.
	- (d) cbsu3 bnd1a mpia collects boundaries (no corners) from a sublattice checkerboard 1 and sends them to other sublattices (cbsu3 bnd2a mpia for collection from checkerboard 2). A subtle point is in gauge systems that one needs for ndmpi>1 corner links from two neighboring sublattices like the links emerging from sites 2 and 3 in Fig. 3. This is handled by one more routine:
	- (e) cbsu3 bnd1b mpia collects for ndmpi>1 boundary corners from checkerboard 1 and sends them to other sublattices (cbsu3 bnd2b mpia for collection from checkerboard 2).
- (ix) Updating sweeps with measurements are carried out in a triple loop (nrpt, nmeas and nsw). Measurements are done every nsw sweeps and kept in time series arrays of length nmeas. To write reasonably sized unformatted arrays to disk is considerably faster than writing after each measurement

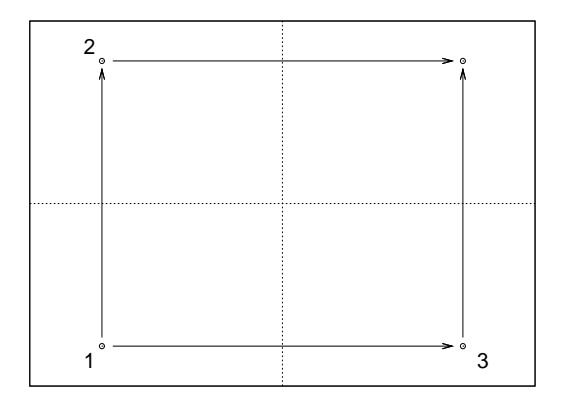

Fig. 3. Links emerging at sites 2 and 3 are needed for updates of links emerging from site 1 (the broken lines indicate a division into sublattices).

step. Increasing nsw prevents strongly correlated measurements. A good choice for nsw is between 1% and 10% of the expected integrated autocorrelation time  $\tau_{\text{int}}$  [12], which depends not only on  $\beta$  and the lattice size, but also on the observable. Using a too large value for nsw destroys the possibility to estimate  $\tau_{\text{int}}$  from the run data.

(x) Measurements are temporarily stored in arrays of the common block common cbsu3. For spacelike and timelike plaquettes they are done by cbsu3 wloops mpi and kept in the times series (ts) arrays tsws and tswt.

#### 3. Verifications

Although our code is written for a variable lattice dimension D, tests have so far been limited to 4D. The programs and routines are only moderately cleaned up. Many parts have disabled (ltest=.false.) or commented out test options. They are presently left in the code, because they could come into use again.

This section deals with verifications, which were performed on a 2 GHz AMD Athlon 64 XM Dual Core Processor 3600+ at Leipzig University. MPI runs with  $\mathtt{mpifactor} > 1$ use both processors, single processor runs one of them. Fortran 77 compilation was done with the g77 compiler based on gcc version 4.3.2 (Debian 4.3.2-1.1). MPI runs were performed with MPICH version 1.27p1. Compiler warnings about slow initialization of large aggregate areas have been ignored as the produced code works just fine. More MPI runs using up to 16 cores on a PC cluster and up to 1 296 on a Cray are documented in [11].

A strong test for the correct implementation of exchange of boundaries is provided by using identical random numbers on each sublattice. Then results from all sublattices have to agree and be identical with a run on a single lattice of this size with PBC. After such tests, real production runs were performed to compare action expectation values with results from the literature [16] and from our conventional (non-MPI) SU(3) code used before in Ref. [13] (they are setup in the STMCSU3 project folder in essentially the same way as the MPI programs in the main tree).

Because there are no IEEE (Institute for Electrical and Electronics Engineers) standards for Fortran functions, the precise numbers obtained in trial runs depend on the computing platform due to rounding errors, which lead at some point to distinct accept/reject steps. For averages agreement in the statistical sense has to hold. This is still very restrictive as the statistical errors are often small.

#### 3.1. Periodic boundary conditions

This section deals with verifications for simulations with PBC, i.e., the parameter values

$$
\mathtt{nlat} = 1 \ \ \mathtt{and} \ \ \mathtt{lat2} = .\mathtt{false}.
$$

All parameters of specific runs are kept in the subfolders of the project

#### 1MPICH .

3.2. Identical random numbers on sublattices

With the

$$
{\tt lsd2mpi=.false.}
$$

option identical random numbers are used in all sublattices. We performed such simulations on  $4<sup>4</sup>$ sublattices with parameters

$$
nmeas = \text{nequi} = 2^{12}, \text{ nrpt} = 32, \text{ nsw} = 2 \qquad (9)
$$

 $\overline{1}$ 

at  $\beta = 5.5, 5.6$  and 5.7 using ordered and disordered starts. The average actions of the MPI runs are obtained by running the analysis program

$$
ana2 sublatsu3.f \tag{10}
$$

and the values were found in statistical agreement with those from a conventional single processor SU(3) Fortran program: The average over the Q values of Gaussian difference tests [12] between these six runs was close to 0.5 as it should.

We document here only the

 $\beta = 5.6$  runs with ordered starts.

The analysis is kept on ana2.txt files. We obtained for the mean action per plaquette with MPI code (error bars are given in parenthesis and always rounded upwards in their second digit)

$$
act = 0.53811(19), \t(11)
$$

versus with single processor code

$$
act = 0.53770(18), \t(12)
$$

leading to an acceptable  $Q = 0.12$  in the Gaussian difference test. The integrated autocorrelation time of these runs is estimated to be  $\tau_{\text{int}} =$ 49.5 (3.4). So an error bar calculation with respect to 32 bins is appropriate.

MPI runs were repeated for the pairs  $(1,1), (2,1),$  $(2,2), (2,3), (2,4), (3,1), (3,2)$  of the parameters

$$
(\text{mpifactor}, \text{ndmpi}) \tag{13}
$$

giving (due to lsd2mpi false) always to the same average action (11). The corresponding numbers of MPI lattice points (MPI processes) msmpi (7) are 1, 2, 4, 8, 16, 3 and 9.

Parameters of the runs of this section are kept in

{F}nnxnnynnznntnpnbnfnd (14)

subfolders of 1MPICH, where  $F$  indicates  $lsd2mpi =$ .false. and is omitted for  $lsd2mpi = .true.$  The letters n indicate numbers, which can be different. Lattice extensions are given by nnx, nny, nnz and nnt. This is followed by npnb for  $\beta_0 = \beta_1 = \mathbf{n} \cdot \mathbf{n}$ , by n from  $nf$  for mpifactor = n, and n from  $nd$ for  $ndmpi = n$ . In the folder names extensions of the full lattice are used, whereas data set names created by the program (8) are of the form

$$
\mathtt{SUSLGTndnfndnnxxnntnnnn.D} \,, \qquad \qquad (15)
$$

showing *sublattice extensions* of the x and t directions. The program calculates also the extensions of the full lattice from latmpi.par and prints them in the readable output file. Another way to find sublattice extensions is from the folder name by dividing the full lattice extensions by mpifactor for the ndmpi directions. The results have to be integers without rest term. As folder names are created by hand, the output file from the run is authoritative in case of a discrepancy.

The other acronyms in the data set name (15) are the lattice dimension  $D = n$  of the first nd, then  $mpifactor = n$  from  $nf$ , and the MPI lattice dimension  $ndmpi = n$  from the second  $nd$ . The extension nnnn.D labels data files by their process number. Each of the created data files corresponds to one of the sublattices. After data production, the 1-processor MPI program

$$
\verb|su3datcollect.f| \qquad \qquad (16)
$$

condenses these data files into a single one for which the extensions tnnnn.D are reduced to  $t.D$ . When disk space fills up it is sufficient to keep only the \*t.D files.

To give an example, the subfolder name

# F08x080y40z04t5p6b2f2d

 $\text{corresponds to lsd2mpi} = \texttt{.false}.\text{ runs on }4^4\text{ sub-}$ lattices at  $\beta = 5.6$  with a full lattice size  $8^2 4^2$ . The MPI run produces four sublattice data sets

#### SU3LGT4d2f2d004x004tnnnn.D

with nnnn from 0000 to 0003. After data collection with (16) the file

### SU3LGT4d2f2d004x004t.D

results, which can be analyzed further.

### 3.3. Different random numbers on sublattices

We set

```
lsd2mpi = .true. and mpifactor = 2
```
Table 1 Runs with np MPI processes, mpifactor=nf, ndmpi=n on a periodic  $8^3$  4 lattice at  $\beta$  = 5.65.

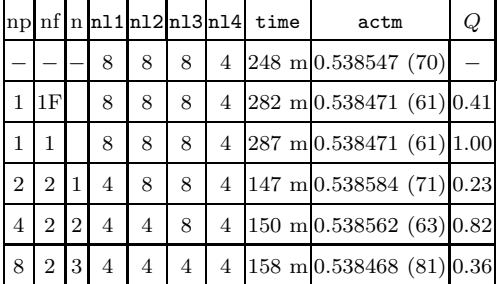

in latmpi.par and produce data at  $\beta = 5.65$  from simulations of  $8<sup>3</sup>4$  lattices, which are partitioned into different numbers of sublattices. Average action densities are compiled in table 1. The statistics of each run is the same as before (9). Each Q value in the table corresponds to the Gaussian difference test with the action value in the row above. The number of MPI processes agrees with the number of sublattices given by (7). The time column contains the CPU time measured on the Athlon PC. The non-MPI run for the first row uses the FHKP heatbath in the repeat until accepted version. Whether it is slower of faster than the MPI program run for one process  $(nf = 1)$  depends on the Fortran compiler and the MPI installation. Here it turns out to be faster, but that is not the case on the PCs used in [11]. For  $nf = 1$  one can turn off the boundary exchange in the MPI program by setting  $lbcex = .false$ , indicated by 1F in the nf column. Results stay number by number identical and the small speedup is negligible for practical purposes, indicating that MPI send and receive is very efficient as long as communication stays within the same computer node. The decrease of CPU time from  $m s m p i = 1$  to  $m s p i = 2$  reflects the gain in real time due to using both cores of the PC. It is given by a factor slightly larger than 1/2 due to communication overhead. The parameters of these runs are setup in the

#### 08x08y08z04t5p65bnfnd

subfolders of 1MPICH, where the notation is as introduced in (14).

Results from  $16<sup>3</sup>$  4 lattices, which allow for comparison with spacelike and timelike plaquette averTable 2

Spacelike and timelike plaquette expectation values for comparison with Ref. [16] (B in the np column): Runs on a  $16<sup>3</sup>$  4 lattice at  $\beta = 5.65$  using our non-MPI program and MPI code with np processes (sublattices).

| np | spacelike | $\cal Q$ | timelike                                                 | Q |
|----|-----------|----------|----------------------------------------------------------|---|
|    |           |          | $B\left 0.537638(17)\right  - \left 0.537692(19)\right $ |   |
|    |           |          | $[0.537650 (15) 0.60 0.537711 (14) 0.42$                 |   |
|    |           |          | 1 0.537647(17) 0.89 0.537701(17) 0.65                    |   |
|    |           |          | 2 0.537650(16) 0.90 0.537704(17) 0.90                    |   |
|    |           |          | 4 0.537648(16) 0.93 0.537708(16) 0.86                    |   |
|    |           |          | 8 0.537661 (18) 0.59 0.537714 (17) 0.80                  |   |

ages of the literature [16], are compiled in table 2. For our runs the statistics (9) was used again. The estimates of [16] rely on 20 000 to 40 000 sweeps after thermalization. After collection of our data by running (16), the analysis program

#### anaw cbsu3.f

estimates the expectation values for spacelike and timelike plaquettes. Again, Q values correspond to Gaussian difference tests with the row above. The slight increase of all values with increasing numbers of processes is accidental and not reproduced when using different random number generator seeds.

#### 3.4. Double-layered torus

This section deals with verifications for simulations with

$$
{\tt nlat}=2
$$

and folders of the runs are kept in

#### 2MPICH .

For  $lat2 = .false$ . the exchange of boundaries is turned off and one performs independent runs on two lattices with PBC. This is not very interesting and we discuss only runs with  $lat2 = .true$ .

With exchange of boundaries turned on, a strong verification test is to run with different random numbers on the sublattices of a torus, but identical  $\beta$  values and random numbers on each torus. These are the parameter options

$$
lsd2mpi = .true.
$$
 and  $lat2test = .true.$ ,

designed to reproduce the action values of the run with PBC for which statistics and sublattices match. For tori of size  $8^34$  and  $\beta_0 = \beta_1 = 5.65$ these are values of table 1. These test runs worked out as required and are setup in the

#### T08x08y08z04t5p65bnfnd

folders of 2MPICH, where the initial T indicates that lat2test is set to true.

Table 3

Runs with np MPI processes, mpifactor=nf, ndmpi=n on a double-layered  $8^3$  4 lattice at  $\beta = 5.55$ , disordered starts.

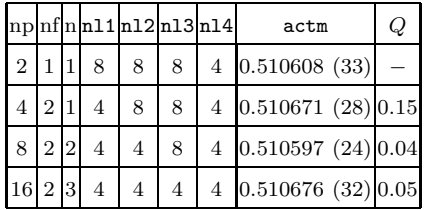

Proper simulations on a DLT are performed with lat2test=.false.. Table 3 gives reference values for the action at  $\beta_0 = \beta_1 = 5.55$  (at  $\beta = 5.65$ ) one needs more statistics due to autocorrelations that become important for small error bars). The Q values refer to Gaussian difference tests as in previous cases. They are a bit on the low side, but it is clear that simply reordering the comparison of data would change that. Also runs with a different compiler gave (in the same order as listed in the table)  $Q = 0.97, 0.09,$  and 0.30.

#### 4. Summary and Conclusions

The code of this paper allows Markov chain Monte Carlo calculations of pure SU(3) lattice gauge theory on computers which have MPI installed. Besides the usual periodic boundary conditions, the geometry of a double-layered torus is implemented, which allows for distinct inside and outside environments (the "inside" of one lattice is the other's "outside" and vice versa). A considerable number of non-trivial verification are included in this paper. The CPU time performance of the code as function of the number of processors (more precisely CPU cores) is documented in a companion paper [11].

Should the a-version of the program "hang-up" without producing an error message, the cause are likely MPI send and receive problems which are discussed and partially resolved in [11]. Although designed for arbitrary D≥2 dimensions, the code has presently only been tested in 4D. Hence, it is unlikely to work straightaway for other D values (nd in lat.par), though required fix-ups are expected to be minor. Of course, it is in the responsibility of the final user to perform stringent tests before applying the provided code to any purpose.

Acknowledgments: The non-MPI part of this code is based on joint work with Alexei Bazavov [13]. Contributions are indicated in the code. I would like to thank Alexei Bazavov, Urs Heller and Wolfhard Janke for useful discussions. This work was in part supported by the U.S. Department of Energy under contract DE-FG02-97ER41022 and by the German Humboldt Foundation. I am indebted to Wolfhard Janke, Elmar Bittner and other members of the Institute for Theoretical Physics of Leipzig University for their kind hospitality.

#### References

- [1] G.E. Moore, Electronics 38 (1965) 114.
- [2] D. Barkai and K.J.M. Moriarty, Comp. Phys. Commun. 27 (1982) 105.
- [3] N. Cabibbo and E. Marinari, Phys. Lett. B 119 (1982) 387.
- [4] K. Fabricius and O. Haan, Phys. Lett. B 143 (1984) 459.
- [5] A.D. Kennedy and B.J. Pendleton, Phys. Lett. B 156 (1985) 393.
- [6] M. Creutz, Phys. Rev. D 21 (1980) 2308.
- [7] E. Pietarinen, Nucl. Phys. B 190 (1981) 349.
- [8] Estimate by A. Bazavov (unpublished).
- [9] K. Fredenhagen and M. Marcu, Phys. Lett. B (1987) 486.
- [10] S.L. Adler, Phys. Rev. D 37 (1988) 458.
- [11] B.A. Berg and H. Wu, arXiv, to appear.
- [12] B.A. Berg, Markov Chain Monte Carlo Simulations and Their Statistical Analysis, World Scientific, 2004.
- [13] A. Bazavov and B.A. Berg, Phys. Rev. D 76 (2007) 014502.
- [14] B.A. Berg and U. Heller (unpublished).
- [15] G. Marsaglia, A. Zaman, and W.W. Tsang, Stat. Prob. 8 (1990) 35.
- [16] G. Boyd, J. Engels, F. Karsch, E. Laermann, C. Legeland, M. Lütgemeier, and B. Petersson, Nucl. Phys. B 469 (1996) 419.